Multi-User Workstation

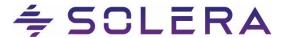

## System Requirements - Local Install

Browser

Standalone

These requirements outline the hardware and software necessary to operate Audatex® Estimating and Autosource with a local system install.

Note: ActiveX controls are required for the application to function properly. Your system must be set up to accept and run them.

Sound card, speakers, and Macromedia Flash™ are required for computer-based and web-based training.

Exceeding system requirements will enhance your computing experience.

Audatex Re-evaluates hardware and software requirements periodically.

For questions regarding system requirements, please call 866-420-2048.

|                                                      | Standarone                                                                  | Miditi-O3ei 3ei vei                                                                             | Widiti-0361 WORKStation                                                     |
|------------------------------------------------------|-----------------------------------------------------------------------------|-------------------------------------------------------------------------------------------------|-----------------------------------------------------------------------------|
| CPU                                                  | 1.4 GHz or faster                                                           | 1.4 GHz or faster                                                                               | 1.4 GHz or faster                                                           |
| DAM                                                  | Recommended: 2.0 GHz                                                        | Recommended: 2.0 GHz                                                                            | Recommended: 2.0 GHz                                                        |
| RAM                                                  | 2GB or higher recommended                                                   | 2GB or higher recommended                                                                       | 2GB or higher recommended                                                   |
| Hard Drive Imaging requires a drive identified as C: | 40GB or higher w/ 20 GB free for installation 10 GB free for updates        | 40GB or higher w/ 20 GB free for installation 10 GB free for updates                            | 40GB or higher w/ 20 GB free for installation 10 GB free for updates        |
| Operating System Windows® Server                     | Windows® 10 Professional/Enterprise (32-bit or 64-bit)                      | Any number of users: Windows® 10 Professional/Enterprise (32-bit                                | Windows® 10 Professional/Enterprise<br>(32-bit or 64-bit)                   |
| operating systems                                    | Windows® 8/8.1                                                              | or 64-bit)                                                                                      | Windows® 8/8.1                                                              |
| are <b>not</b> supported for standalone, or          | Professional/Enterprise (32-bit or 64-bit, Metro Mode <b>not</b> supported) | Windows® 8/ 8.1 Professional/ Enterprise (32-bit or 64-bit, Metro Mode <b>not</b> supported)    | Professional/Enterprise (32-bit or 64-bit, Metro Mode <b>not</b> supported) |
| workstation install+s.                               | Windows® 7 Enterprise / Professional /<br>Ultimate (32-bit or 64-bit)       | Windows® Server 2008 R2 Standard Windows® 7 Enterprise/Professional/Ultimate (32-bit or 64-bit) | Windows® 7 Enterprise / Professional /<br>Ultimate (32-bit or 64-bit))      |

Multi-User Server

\* Note for Windows Vista, Windows XP, 10 S, Windows® 2003 Server, and Small Business Server 2003 R2 Users: Microsoft® no longer supports these operating systems. This may leave your systems vulnerable to security exploits. For a better experience with Audatex® Estimating, please plan on upgrading to a newer Windows® operating system. Disclaimer: If the clients continue to use Microsoft® 2003 Server or Microsoft® Small Business Server 2003 R2, they do so at their own risk, and Audatex will not be held liable for any result that arises out of their use. Windows 10S will require S Mode to be disabled for Audatex Estimating installation and updates. Once disabled, S mode cannot be re-enabled

| Diowee. | 10, or 11*                                                             | 11*                                                                   | 10, or 11*                                 |
|---------|------------------------------------------------------------------------|-----------------------------------------------------------------------|--------------------------------------------|
|         | *Note for Windows® 10 Users: IE 1 Explorer® Settings document. Edge is | 1 must be used and will need to be set as not supported at this time. | the default browser; refer to the Internet |
| Monitor | Color monitor with 1024x768 resolution                                 | Color monitor with 1024x768 resolution                                | Color monitor with 1024x768 resolution     |

Microsoft® Internet Explorer version 9. 10. or

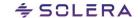

Microsoft® Internet Explorer version 9.

Microsoft® Internet Explorer version 9.

Audatex and Autosource are registered trademarks of Audatex™ North America, Inc. Audatex® Estimating is a trademark of Audatex™ North America, Inc.

Microsoft® and Windows® are registered trademarks of Microsoft® Corporation in the United States and other countries

Intel, Pentium, Adobe Reader, NVIDIA, GeForce, and Flash are trademarks or registered trademarks of their respective companies.

The information contained herein constitutes proprietary and confidential information of Audatex. It must not be copied, transmitted or distributed in any form or by any means, electronic, mechanical or other, including photocopy or recording, without the express written permission of Audatex.

Audatex™ (866) 420-2048 www.audatex.com

| Video Card                                                                                                    | AGP or PC with AGP or PCIE Card with 256 MB, 16-bit high color or higher 32-bit high color capable for 3D                              | AGP or PCIE Card with 256 MB, 16-bit high color or higher 32-bit high color capable for 3D                                             | AGP or PCIE Card with 256 MB, 16-bit high color or higher 32-bit high color capable for 3D                                             |
|----------------------------------------------------------------------------------------------------|----------------------------------------------------------------------------------------------------|----------------------------------------------------------------------------------------------------|----------------------------------------------------------------------------------------------------|
| Speakers (Optional)                                                                                                    | PC & Windows®-compatible speakers                                                                                                    | PC & Windows®-compatible speakers                                                                                                    | PC & Windows®-compatible speakers                                                                                                    |
| Sound Card (Optional)                                                                                                    | PC & Windows®-compatible sound card                                                                                                    | PC & Windows®-compatible sound card                                                                                                    | PC & Windows®-compatible sound card                                                                                                    |
| Printer Network printers must use only Microsoft® Windows® network printer drivers.                                                                                                    | PC & Windows®-compatible printer                                                                                                    | PC & Windows®-compatible printer                                                                                                    | PC & Windows®-compatible printer                                                                                                    |
| Scanner (Optional)                                                                                                    | TWAIN-compliant digital scanner                                                                                                    | TWAIN-compliant digital scanner                                                                                                    | TWAIN-compliant digital scanner                                                                                                    |
| Internet                                                                                                    | Internet Service Provider (ISP) with<br>Broadband Internet connection at 128 Kb<br>or higher, or a wireless broadband card             | Internet Service Provider (ISP) with<br>Broadband Internet connection at 128 Kb<br>or higher, or a wireless broadband card             | Internet Service Provider (ISP) with<br>Broadband Internet connection at 128 Kb<br>or higher, or a wireless broadband card             |
| Dial-up                                                                                                    | Windows®-compatible modem, minimum 56K wireless connection                                                                             | Windows®-compatible modem, minimum 56K wireless connection                                                                             | Windows®-compatible modem, minimum 56K wireless connection                                                                             |
| Software                                                                                                    | Adobe® Reader® version 9.0 – 10.0, XI or DC, Macromedia Flash™ version 8.0 or higher, .Net 4.0 or higher                               | Adobe® Reader® version 9.0 – 10.0, XI or DC, Macromedia Flash™ version 8.0 or higherNet 4.0 or higher                                  | Adobe® Reader® version 9.0 – 10.0, XI or DC, Macromedia Flash™ version 8.0 or higher, .Net 4.0 or higher                               |
| Networking Adapters<br>and Cabling<br>Proxy Servers and Proxy<br>Clients may require a<br>client provided onsite<br>Certified Technician<br>when working with<br>Audatex Client Services | Windows®-compatible 10/100BaseT PCI Interface Adapter, 10/100BaseT Hub or Switch or DSL/Cable Router using Category 5 networking cable | Windows®-compatible 10/100BaseT PCI Interface Adapter, 10/100BaseT Hub or Switch or DSL/Cable Router using Category 5 networking cable | Windows®-compatible 10/100BaseT PCI Interface Adapter, 10/100BaseT Hub or Switch or DSL/Cable Router using Category 5 networking cable |

<sup>††</sup> **Note for SBS users:** Audatex® Estimating should not be installed to the default website. Create a website in IIS called Audatex, using an unused port. Install Audatex® Estimating to this website by using the Advanced installation option. Microsoft® ISA (Internet Security and Acceleration) and other proxy settings will need to be configured by your Network Administrator.

## **Setup Notes**

- Non-ISP Standalone clients can install an Audatex network dialer during application installation; however, a broadband ISP is recommended.
- The Multi-User server name must not include the underscore character ( ).
- Windows® Media Center, Novell Servers, ISA, and Automatic Proxy Configuration scripts are not supported.
- Microsoft® Internet Information Services (IIS) must be installed on all multi user servers.
- Users should start Internet Explorer and click Tools > Internet Options. Click the Security tab and set the security to low.
- Ports 80 and 443 must be open when addressing firewalls.
- For complete setup steps, please refer to the Audatex® Estimating DVD Installation Guide.
- If you use virus scanning software, set it to exclude the ADPE folder and all subfolders. Exclude the bin and data folders if they are not located in the ADPE folder.

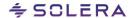

## System Requirements - Web Based

These requirements outline the hardware and software necessary to operate Audatex® Estimating and Autosource in a web based, standalone environment.

Note: ActiveX controls are required for the application to function properly. Your system must be set up to accept and run them.

Sound card, speakers, CD or DVD-ROM, and Macromedia Flash™ are required for computer-based and web-based training.

Exceeding system requirements will enhance your computing experience.

Audatex Re-evaluates hardware and software requirements periodically.

For questions regarding America, Inc. Audatex® Estimating is a trademark of Audatex™ North America. Inc.

Microsoft® and Windows® are registered trademarks of Microsoft® Corporation in the United States and other countries.

Intel, Pentium, Adobe Reader, NVIDIA,

| CPU                                                                                 | 1.4 GHz or faster<br>Recommended: 2.0 GHz                                                                                                    |  |  |
|-------------------------------------------------------------------------------------|----------------------------------------------------------------------------------------------------|--|--|
| RAM                                                                                 | 2 GB or higher recommended                                                                                                    |  |  |
| Hard Drive<br>Imaging requires a drive<br>identified as C:                          | 40 GB w/ 10 GB free<br>e                                                                                                    |  |  |
| Operating System                                                                    | Windows® 10 Professional/Enterprise (32-bit or 64-bit) Windows® 8/8.1 Professional/Enterprise (32-bit or 64-bit, Metro Mode not supported) Windows® 7 Enterprise/Professional/Ultimate (32-bit or 64-bit) Windows® XP (no longer supported) Windows® 2003 Server (no longer supported) Windows® Small Business Server 2003 R2 Standard (no longer supported) Windows® Vista (all versions) (no longer supported) Windows® 10 S (no longer supported) (Will require S Mode to be disabled for Audatex Estimating installation and updates. Once disabled, S mode cannot be re-enabled.) |  |  |
| Browser                                                                             | Microsoft® Internet Explorer version 9, 10, or 11  *Note for Windows® 10 Users: IE 11 must be used and will need to be set as the default browser; refer to the Internet Explorer® Settings document. Edge is not supported at this time.                                                                                                    |  |  |
| Monitor                                                                             | Color monitor with 1024x768 resolution                                                                                                    |  |  |
| Video Card                                                                          | AGP or PCIE Card with 256 MB, 16-bit high color or higher 32-bit high color capable for 3D                                                                                                    |  |  |
| Speakers (Optional)                                                                 | PC & Windows®-compatible speakers                                                                                                    |  |  |
| Sound Card (Optional)                                                               | PC & Windows® compatible sound card                                                                                                    |  |  |
| Printer Network printers must use only Microsoft® Windows® network printer drivers. | PC & Windows®-compatible printer                                                                                                    |  |  |
| Scanner (Optional)                                                                  | TWAIN-compliant digital scanner                                                                                                    |  |  |
| Internet                                                                            | Internet Service Provider (ISP) with Broadband Internet connection at 128 Kb or higher, or a wireless broadband card                                                                                                    |  |  |
| Software                                                                            | Adobe® Reader® version 9.0 – 10.0, XI or DC, Macromedia Flash™ version 8.0 or higher                                                                                                    |  |  |

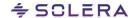

GeForce, and Flash are trademarks or registered trademarks of their respective companies.

The information contained herein constitutes proprietary and confidential information of Audatex. It must not be copied, transmitted or distributed in any form or by any means, electronic, mechanical or other, including photocopy or recording, without the express written permission of Audatex.

Audatex™ (866) 420-2048 www.audatex.com

## **Setup Notes**

- Users should add the following URLs to their Internet Explorer Trusted sites zone. Start Internet Explorer and click Tools > Internet Options. Click the Security tab and then click the 'Trusted sites' icon. Click the Sites button that appears. Add the following sites to the Trusted web sites zone: https://www.audatex.com; https://\*.audatex.us; https://\*.audatexsolutions.com; http://download.adpclaims.com; https://www.prod.disconnected.adpclaims.com; https://www.apusolutions.com; https://www.performancegateway.com
- Ports 80 and 443 must be open when addressing firewalls.
- Users will occasionally see the "Information Bar" alert message while setting up and using Audatex® Estimating and Autosource.
   Whenever the Information Bar appears, select the Always... solution. For example, always allow Pop-Ups from this site or always install software from "Audatex."
- Windows® Media Center is not supported for Web-based users.

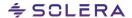